**Coal Drops Yard in London Zeichenhafte Dachskulptur**  Coal Drops Yard in London Emblematic Roof Sculpture **Brückenbau, quo vadis? Tendenzen und Ausblick**  Bridge Construction, Ouo Vadis? Tendencies and Perspective

**Zeitschrift für Tragwerksplanung und Ingenieurbau**  Review of Structural Design and Engineering structure **DETAIL** 

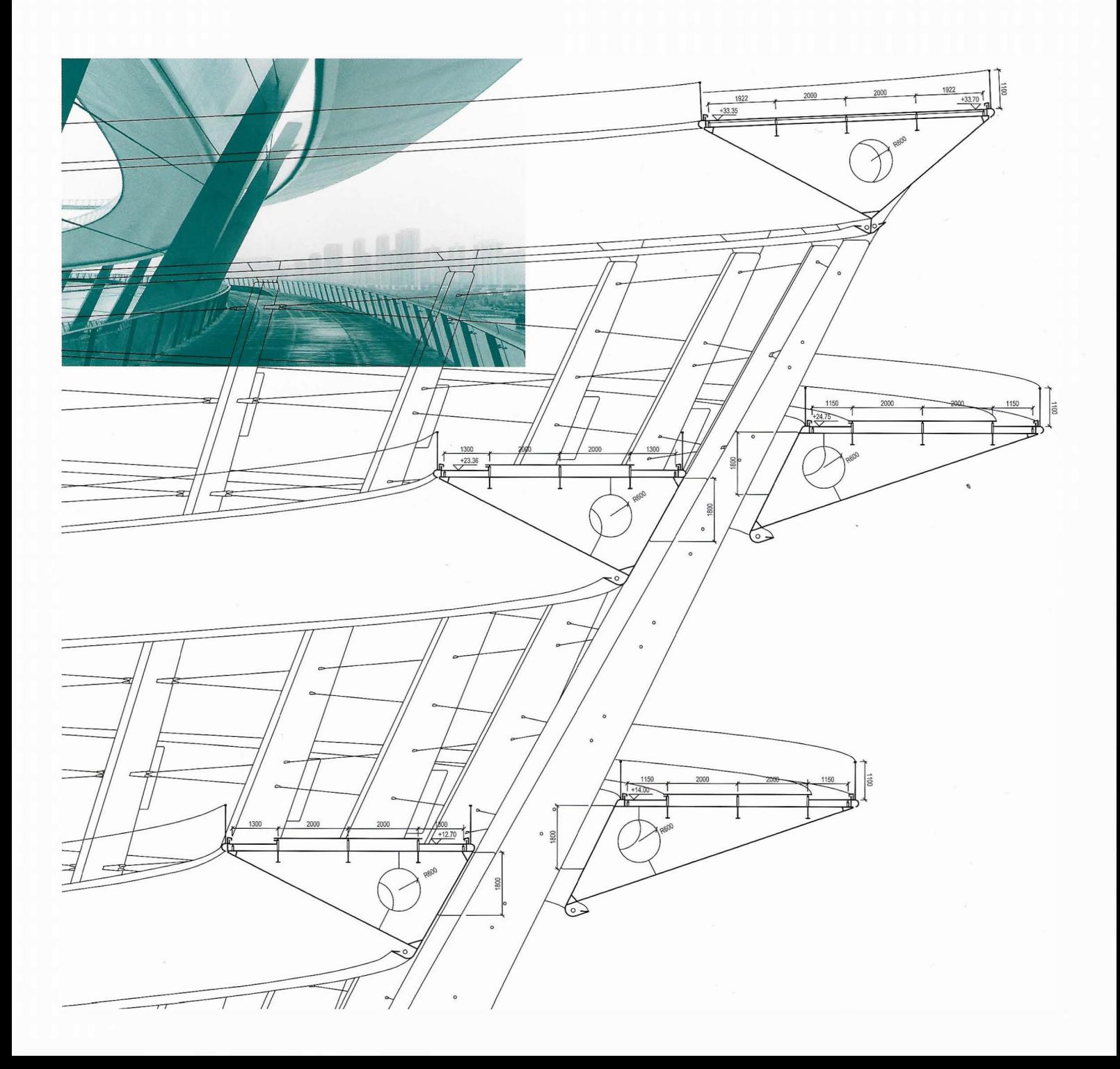

## AVA-Software für den kompletten Projektprozess

Anwender der Software Avanti, die Revit-Daten von Autodesk einlesen möchten, nutzen dafür die bidirektionale Schnittstelle Avanti connect. Sie können Mengen und Informationen direkt aus Revit-Modellen für Kostenschätzungen auf der Basis von Teilleistungen nutzen und zurückverfolgen. Neben den Mengen lassen sich in Avanti 2019 nun auch IFC-Attribute wie Informationen zu Schall- oder Brandschutz mitliefern, Außerdem erscheinen Basismengen von Bauteilen und Räumen im Mengengerüst. Der BIM-I V-Container enthält Informationen für alle Projektteilnehmer. Mit diesem Austauschformat ist es möglich, IFC- und GAEB-Dateien samt aller Elementverknüpfungen auszutauschen. Mit dem Bemusterungsassistenten lassen sich Regeln für die Zuweisung von Qualitäten zu bestimmten Bauteiltypen definieren. Damit sind Bauteile mit bestimmten Eigenschaften schnell und einfach zu finden. Für die Projektphase der Vergabe und Angebotskontrolle stehen Avanti-Nutzern immer die aktuellsten Schnittstellen zur Verfügung. Das gilt für die Importe von Kostenelementen und Katalogen wie auch für die neue Schnittstelle GAEB XML 3.3. Die Baudatenbank Sirados live liefert über einen neuen Update-Mechanismus immer aktuelle und rechtssichere Ausschreibungstexte. Diese lassen sich per Drag-and-Drop ins Leistungs-

verzeichnis von Avanti übernehmen

 $\overline{32}$ 01.01.01.07.01<br>01.01.01.07.01 0101010701 01010107010<br>01010107010<br>01010107010  $\bullet$  $\mathcal{Q}_2$ 01.01.01.05<br>01.01.01.05.0  $\rightarrow$ 51.01.01.08.0  $............$ 0101010001  $\frac{\Xi^0}{\Xi^0}$  $E^0$ T.

softtech de

## AVA Software for the **Complete Project Process**

Users of Avanti's software solution who wish to read Revit data from Autodesk can use the bidirectional Avanti connect interface. They can use and track quantities and information directly from Revit models for cost estimates based on partial performance. In addition to the amounts. IFC attributes can now also be imported into Avanti 2019. This means that components provide information on noise or fire protection, for example. In addition, base quantities of components and rooms appear in the quantity structure.

The BIM LV container contains information for all project participants. With this exchange format it is possible to exchange IFC and GAEB files including all element links. Users import an IFC model into Avanti, create a bill of quantities after sampling. and export the information into the BIM I V container.

The Sampling Wizard can be used to define rules for assigning qualities to specific component types. This allows components with certain properties to be found quickly and easily. Avanti users always have the most up-to-date interfaces available for the project phase of awarding contracts and bid control. This applies to imports of cost elements and catalogues as well as to the new GAEB XML 3.3 interface.

The Sirados live construction database uses a new update mechanism to provide current and legally-compliant tender texts. These can be transferred into Avanti's bill of quantities using Drag&Drop.